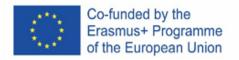

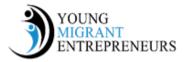

## Session 3 Chapter 6: Around Business Planning

| <i>Module<br/>Title:</i>          | Tips and Tricks (through animation)                                                                                                    |                |                   |                                                  |  |
|-----------------------------------|----------------------------------------------------------------------------------------------------|----------------|-------------------|--------------------------------------------------|--|
| Session n.3                       | Tips and Tricks around Business Planning                                                                                                    |                |                   |                                                  |  |
| Duration                          | 2 hours                                                                                                    |                |                   |                                                  |  |
| Delivery<br>method                | Blended □                                                                                                    | Face to face 🗆 | Online learning 🗆 | Distance<br>learning<br>(Learning<br>Platform) □ |  |
|                                   |                                                                                                    | Time:          | Time:             | Time: 2 hours                                    |  |
|                                   | Notes on the choice:<br>*The trainer will choose the course delivery method taking into account the interested<br>students location, the available teaching space and resources, social situation, etc.                                                                                                    |                |                   |                                                  |  |
| Learning<br>objectives            | <ul> <li>To attract business partner</li> <li>To obtain detailed market information</li> <li>To know how to compare with rivals</li> <li>To pay attention to the details to make people believe in the business</li> <li>To create a business idea that is unique</li> <li>To make financial information exact and meticulous</li> <li>To make the executive summary realistic and very specific</li> <li>To find the best business adviser to have a second opinion</li> </ul>                                                                                                    |                |                   |                                                  |  |
| Intended<br>learning<br>outcomes: | <ul> <li>LO1: Students will be able to search business partner</li> <li>LO2: Students will be able to search market detailed information</li> <li>LO3: Students will be able to have a clear strategy to compare with the competition</li> <li>LO4: Students will be able to check all the details</li> <li>LO5: Students will be able to develop an incomparable opportunity</li> <li>LO6: Students will be able to make financial information right</li> <li>LO7: Students will be able to make the executive summary very strong, detailed and particular</li> <li>LO8: Students will be able to choose the best business adviser to have a second opinion</li> </ul> |                |                   |                                                  |  |

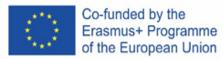

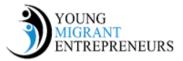

|                       | Lesson<br>Item:                                                                                                    | Method(s) and instructions for trainers:                                                                                                    | Required<br>Resource(s):                                                                                                    |
|-----------------------|----------------------------------------------------------------------------------------------------|----------------------------------------------------------------------------------------------------|----------------------------------------------------------------------------------------------------|
| Session<br>Details:   | Introducti<br>on                                                                                                    | <ul> <li>Brief introduction from the tutor about the purpose of the lesson.</li> <li>Break the ice (proposed exercise) Discussion – you all have already studied what a business plan is and have practice with it, what elements are most difficult to identify? Which section do you think is the most valuable for your purpose? Which section do you think needs improvement?</li> </ul> | <ul> <li>PC/ Laptop &amp;<br/>Zoom, Teams<br/>or any other<br/>similar<br/>platform<br/>(online live<br/>lesson<br/>delivery)</li> </ul>                                                                            |
|                       | Activity 1:<br>Presenting<br>the<br>learning<br>objectives<br>of the<br>course                                                        | <ul> <li>Brief presentation of the objectives of<br/>the course</li> </ul>                                                                                                    | <ul> <li>PC/ Laptop &amp;<br/>Zoom, Teams<br/>or any other<br/>similar<br/>platform<br/>(online live<br/>lesson<br/>delivery)</li> </ul>                                                                            |
|                       | Activity 2:<br>Presenting<br>10 tips and<br>tricks that<br>can be<br>used to<br>understan<br>d how to<br>create a<br>Business<br>Plan | <ul> <li>The tutor will present the student with<br/>the third set of tips&amp;tricks: "Tips and<br/>tricks around Business Planning" using<br/>the content present in the Guide</li> <li>Interaction with the class and check for<br/>understanding</li> </ul>                                                                                                    | <ul> <li>Guide for<br/>Young Migrant<br/>Entrepreneurs<br/>(English<br/>version)</li> <li><u>Chapter 6: Tips</u><br/>and Tricks<br/>(Tips and<br/><u>Tricks around</u><br/><u>Business</u><br/>planning)</li> </ul> |
|                       | Activity 3:<br>Independe<br>nt practice<br>of the<br>students                                                                         | <ul> <li>(proposed exercise) Taking into consideration the video shown for the 1 session of this module (<u>https://controversycast.wixsite.com/e ntrepreneurjourney/tips-and-tricks</u>) ask the students to produce their own video about business planning.</li> <li>The tutor will then give feedback to the videos created.</li> </ul>                                                  | <ul> <li>PC/ Laptop &amp;<br/>Zoom, Teams<br/>or any other<br/>similar<br/>platform<br/>(online live<br/>lesson<br/>delivery)</li> </ul>                                                                            |
|                       | Post-<br>Activity<br>Discussion                                                                                                    | - ask the class members questions about what<br>they have learned throughout the session                                                                                                    |                                                                                                    |
| Evaluation<br>methods | Informal<br>and non-<br>formal                                                                                                    | Oral review: presentation of the video about tips&tricks                                                                                                    |                                                                                                    |

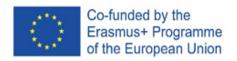

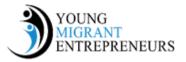

|                                        | Face to face: power point presentation, printed lesson, printed worksheets for assignment(s)                 |  |  |  |
|----------------------------------------|----------------------------------------------------------------------------------------------------|--|--|--|
| Didactic                               | Distance learning - Online learning: power point presentation, pdf version of the                            |  |  |  |
| materials                              | lesson, .docx worksheets for assignment(s)                                                                   |  |  |  |
|                                        | Distance learning - Moodle – Same for the case when the course will be posted on the project Moodle platform |  |  |  |
| In-class                               | - Students should create their own video about tips&tricks for business planning                             |  |  |  |
| assignment                             |                                                                                                    |  |  |  |
| 1:                                     |                                                                                                    |  |  |  |
| Additional notes and tips for trainers |                                                                                                    |  |  |  |

For the In Class Assignment the tutor has to guide the students giving them the basis for the creation of the video. We suggest the tutor to choose a smartphone app like InShot or WeVideo and have a look at it to then guide the students to their use.